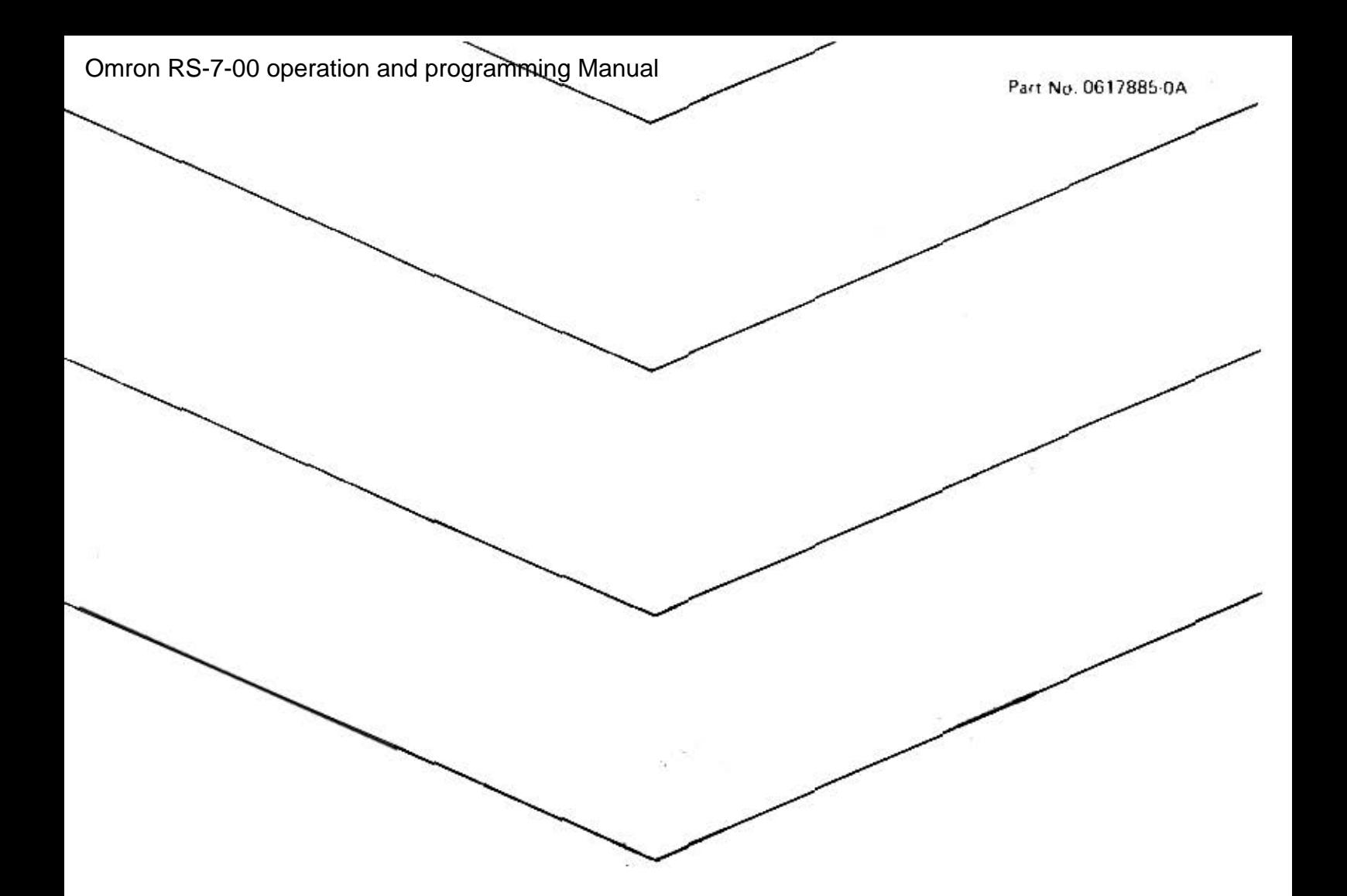

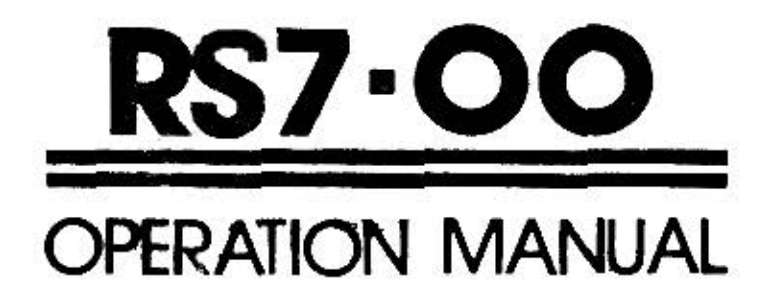

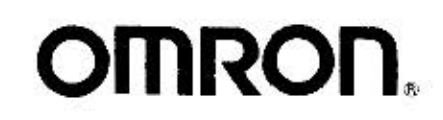

## TABLE OF CONTENTS

**Microsoft School Company** 

 $\vec{\omega}$ 

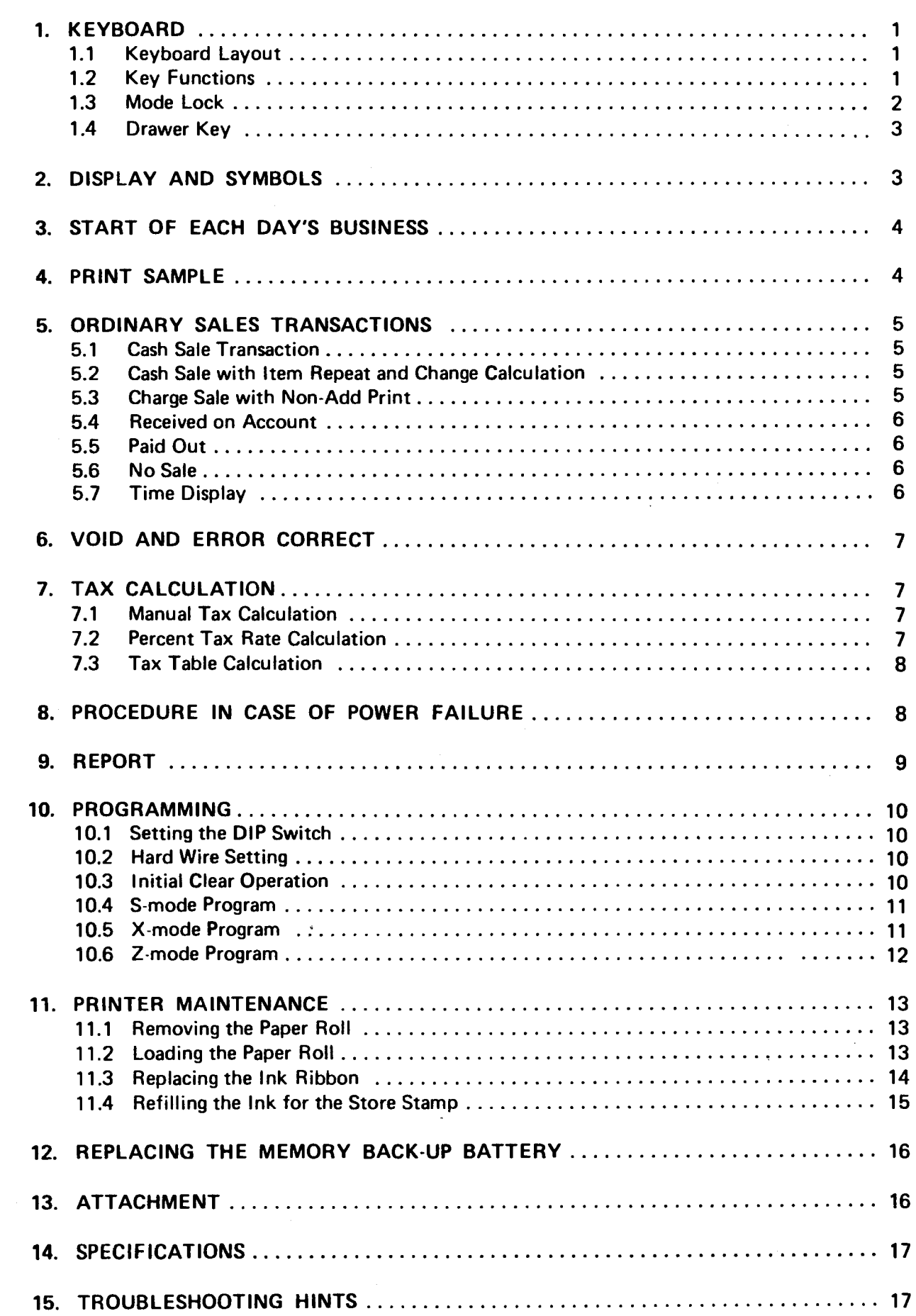

## 

 $\hat{\mathbf{A}}$ 

This is a "Table of Contents preview" for quality assurance

The full manual can be purchased from our store: https://the-checkout-tech.com/manuals/omron/RS-7-00 operation and programming man

And our free Online Keysheet maker: https://the-checkout-tech.com/Cash-Register-Keysheet-Creator/

HTTPS://THE-CHECKOUT-TECH.COM